## Enter 'Data Table' Data Online

Last Modified on 01/25/2018 6:11 pm EST

## From any screen in DevResults, click the Results tab at the top and click on Data Tables.

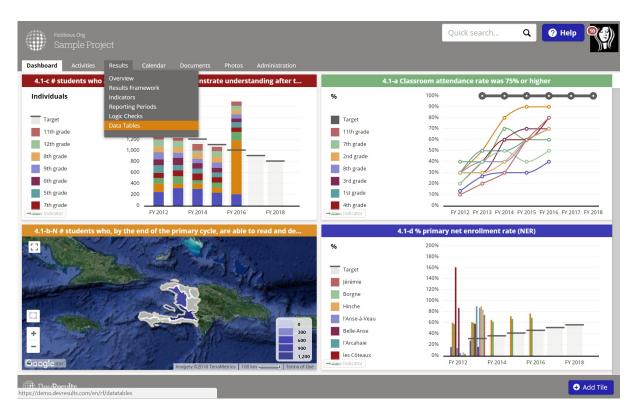

From the next screen, click on the name of the Data Table you'd like to enter data for.

| Fictitious Org<br>Sample Project |                 |              | Quick search Q                                                                                                    | ? Help |     |
|----------------------------------|-----------------|--------------|----------------------------------------------------------------------------------------------------|--------|-----|
| Dashboard Activities Results     | Calendar Docume | nts Photos A | Administration                                                                                                    |        |     |
| Home 🔸 Results 🔺 Data Tables     |                 |              |                                                                                                    |        |     |
|                                  |                 |              |                                                                                                    |        |     |
| Search data tables               |                 |              |                                                                                                    | ٩      | Ø - |
| Name                             | <b>ث</b>        | # Records    | Columns                                                                                                    |        |     |
| Gross Margins for Crops          |                 | 202          | Activity, Crop type, Date of sale, Department, Gross margin, Price per kg, Quarterly cost per kg                      |        |     |
| PwP interventions log            |                 | 994          | Activity, Age, Date of service, HIV Status, Location, Patient ID number, Sex                                          |        |     |
| Trainees                         |                 | 2,978        | Activity, Age, Date, Final Test Score, Geography, Initial Test Score, Points Improved, Sex, Trainee ID, Training Type |        |     |

| DevResults |  | New Data Table |
|------------|--|----------------|
|            |  |                |

This will display the Data tab for this data table. To begin entering data, click on the **+Add new record** button. This will open a Data Form where you can enter data for each row. (The fields available here will depend on the columns defined in your data table.) You can then enter data for the fields.

|          | Fictitious Org<br>Sample Proje | ct      |                |                         |              |              |               | Quick sear            | rch Q        | 🥐 Help 🛈     | (          |
|----------|--------------------------------|---------|----------------|-------------------------|--------------|--------------|---------------|-----------------------|--------------|--------------|------------|
| 111      |                                |         |                |                         |              |              |               |                       |              |              | <i>"</i> , |
| ashboa   | rd Activities                  | Resul   | . <b>ts</b> Ca | lendar Documents        | Photos Admir | iistration   |               |                       |              |              |            |
| me 🕨     | Results 🔹 Data Tables          | ; • G   | iross Marg     | ins for Crops           |              |              |               |                       |              |              |            |
| iros     | ss Margii                      | ns      | for (          | Crops                   |              |              |               |                       |              |              |            |
|          |                                |         |                | bropo                   |              |              |               |                       |              |              |            |
| ata      | Design                         |         |                |                         |              |              |               |                       |              |              |            |
|          |                                |         |                |                         |              |              |               |                       |              |              |            |
| Search   | 1                              |         |                |                         |              |              |               |                       |              | Q            | ¢.         |
|          |                                |         | _              | 2                       |              |              |               |                       |              |              |            |
| ecords   | 🗊 Delete 🕀 Add                 | d new r | record         | 453                     |              |              |               |                       |              |              |            |
| )        | Key Value                      | $\psi$  | Locked?        | Activity                | Date of sale | Department   | Crop type     | Quarterly cost per kg | Price per kg | Gross margin |            |
|          |                                | 604     |                | ProTerre                | (not set)    | (not set)    | (not set)     | 0                     | 0            |              | 09         |
|          |                                | 603     |                | ProTerre                | (not set)    | (not set)    | (not set)     | 0                     | 0            |              | 09         |
|          |                                | 602     | _              | Best Agricultural Resea | 27 Sep 2016  | Sud          | Manioc        | 1.19                  | 0.97         |              | 23 9       |
| 1        |                                | 601     | _              | ProTerre                | 20 Sep 2016  | L'Artibonite | Rice          | 1.45                  | 1.92         |              | 24 9       |
|          |                                | 600     | _              | ProTerre                | 20 Sep 2016  | L'Artibonite | Coconuts      | 0.86                  | 0.39         | -1           | 21 9       |
| 1        |                                | 599     | ۵              | ProTerre                | 8 Sep 2016   | Nord-Est     | Rice          | 1.71                  | 0.04         | -41          | 75 9       |
| 1        |                                | 598     | ۵              | Best Agricultural Resea | 25 Aug 2016  | Nippes       | Manioc        | 1.64                  | 1.92         |              | 15 9       |
| 1        |                                | 597     | ۵              | Best Agricultural Resea | 18 Aug 2016  | Ouest        | Bananas       | 1.03                  | 2.75         |              | 63 9       |
| 1        |                                | 596     | _              | ProTerre                | 16 Aug 2016  | Nord         | Bananas       | 1.75                  | 0.04         | -42          | 75 9       |
| 1        |                                | 595     | _              | Best Agricultural Resea | 9 Aug 2016   | Grand'Anse   | Palm Kernels  | 1.87                  | 3.99         |              | 539        |
| ×.       |                                | 594     | _              | Best Agricultural Resea | 7 Aug 2016   | Sud          | Manioc        | 0.78                  | 0.59         |              | 32 9       |
| 1        |                                | 593     | _              | Best Agricultural Resea | 1 Aug 2016   | Nippes       | Rice          | 0.8                   | 0.1          | -7           | 00 9       |
| <u> </u> |                                | 592     | _              | Best Agricultural Resea | 23 Jul 2016  | Ouest        | Yams          | 1.13                  | 0.91         |              | 24 9       |
| Z        |                                | 591     | _              | Best Agricultural Resea | 22 Jul 2016  | Sud          | Sugarcane     | 0.26                  | 3.49         |              | 93 9       |
| -        |                                |         |                |                         |              |              |               |                       |              |              |            |
|          |                                | 590     | ۵              | Best Agricultural Resea | 19 Jul 2016  | Sud-Est      | Citrus Fruits | 0.49                  | 1.11         |              | 56 %       |

Note: New records added to the table will appear at the top of the table until you refresh the page, at which point they will appear as the last entry in the table.

If you have more than one record you'd like to enter, click the **+Add New Row** button at the bottom of the pop-up box to go to another blank record. Once you've completed adding new records, you can click the **Done** button to save.

|              | Fictitious Org<br>Sample Project |                                                      |                                                                               |                                        |                             |                                | Quick sea             | rch <b>Q</b>             | ? Help 🔍                         |
|--------------|----------------------------------|------------------------------------------------------|-------------------------------------------------------------------------------|----------------------------------------|-----------------------------|--------------------------------|-----------------------|--------------------------|----------------------------------|
| <b>!!!</b> / | Sample Project                   |                                                      |                                                                               |                                        |                             |                                |                       |                          | JI II                            |
|              | ard Activities Re                | sults Ca                                             |                                                                               |                                        |                             |                                |                       |                          |                                  |
| ne 🕨         | Results 🕨 Data Tables 🕨          | Gross Mars                                           | ins for Crops                                                                 |                                        |                             |                                |                       |                          |                                  |
| roo          | ss Margins                       | e for (                                              | rone                                                                          |                                        |                             |                                |                       |                          |                                  |
| 103          | 55 Iviaryini                     | 5 101 (                                              | Stops                                                                         |                                        |                             |                                |                       |                          |                                  |
| ata          | Design                           |                                                      |                                                                               |                                        |                             |                                |                       |                          |                                  |
|              |                                  |                                                      |                                                                               |                                        |                             |                                |                       |                          |                                  |
| earc         | h                                |                                                      |                                                                               |                                        |                             |                                |                       |                          | Q 🛊                              |
| carci        |                                  |                                                      |                                                                               |                                        |                             |                                |                       |                          | ~ ~                              |
| cords        | 🗊 Delete 🕀 Add ne                | w record                                             |                                                                               |                                        |                             |                                |                       |                          |                                  |
|              |                                  | Locked?                                              |                                                                               | Description in                         |                             | <b>6</b>                       | 0                     | <b>D</b> in a set of the |                                  |
| _            | Key Value                        |                                                      | Activity                                                                      | Date of sale<br>3 Jan 2018             | Department                  | Crop type<br>Citrus Fruits     | Quarterly cost per kg | Price per kg<br>25       | Gross margin<br>-20 %            |
| 1            | 604                              |                                                      | Apprendre à Lire<br>ProTerre                                                  | (not set)                              | (not set)                   | (not set)                      | 0                     | 0                        | -20 9                            |
| 1            | 603                              |                                                      | ProTerre                                                                      | (not set)                              | (not set)                   | (not set)                      | 0                     | 0                        | 0                                |
| ź            | 602                              |                                                      | Best Agricultural Resea                                                       | 27 Sep 2016                            | Sud                         | Manioc                         | 1.19                  | 0.97                     | -23 9                            |
|              | 601                              |                                                      | ProTerre                                                                      | 20 Sep 2016                            | L'Artibonite                | Rice                           | 1.45                  | 1.92                     | 24 9                             |
|              | 600                              |                                                      | ProTerre                                                                      | 20 Sep 2016                            | L'Artibonite                | Coconuts                       | 0.86                  | 0.39                     | -121 9                           |
|              | 599                              | •                                                    | ProTerre                                                                      | 8 Sep 2016                             | Nord-Est                    | Rice                           | 1.71                  | 0.04                     | -4175 9                          |
|              | 598                              | 3                                                    | Best Agricultural Resea                                                       | 25 Aug 2016                            | Nippes                      | Manioc                         | 1.64                  | 1.92                     | 15 9                             |
| 1            | 597                              | 7 🔒                                                  | Best Agricultural Resea                                                       | 18 Aug 2016                            | Ouest                       | Bananas                        | 1.03                  | 2.75                     | 63 9                             |
|              | 55                               |                                                      |                                                                               |                                        |                             | Bananas                        | 1.75                  | 0.04                     | 4275 9                           |
| _            | 59                               | 5 <b>A</b>                                           | ProTerre                                                                      | 16 Aug 2016                            | Nord                        | bananas                        | 1.75                  |                          |                                  |
|              |                                  |                                                      | ProTerre<br>Best Agricultural Resea                                           | 16 Aug 2016<br>9 Aug 2016              | Grand'Anse                  | Palm Kernels                   | 1.75                  | 3.99                     | 53 9                             |
|              | 596                              | 5                                                    |                                                                               | -                                      |                             |                                |                       |                          |                                  |
|              | 596                              | 5 <b>A</b><br>1 <b>A</b>                             | Best Agricultural Resea                                                       | 9 Aug 2016                             | Grand'Anse                  | Palm Kernels                   | 1.87                  | 3.99                     | -32 9                            |
|              | 596<br>595<br>594                |                                                      | Best Agricultural Resea<br>Best Agricultural Resea                            | 9 Aug 2016<br>7 Aug 2016               | Grand'Anse<br>Sud           | Palm Kernels<br>Manioc         | 1.87                  | 3.99<br>0.59             | 53 9<br>-32 9<br>-700 9<br>-24 9 |
|              | 590<br>591<br>594<br>594<br>595  | 5 <b>A</b><br>4 <b>A</b><br>3 <b>A</b><br>2 <b>A</b> | Best Agricultural Resea<br>Best Agricultural Resea<br>Best Agricultural Resea | 9 Aug 2016<br>7 Aug 2016<br>1 Aug 2016 | Grand'Anse<br>Sud<br>Nippes | Palm Kernels<br>Manioc<br>Rice | 1.87<br>0.78<br>0.8   | 3.99<br>0.59<br>0.1      | -32 9<br>-700 9                  |

If you need to correct an existing entry, click on the relevant row to open its Data Form and update the necessary field(s) in the Data Form. Your change is saved as soon as you navigate to a different field.

You can navigate to other records using the Up/Down buttons or simply click the X again to close the Data Form.

|        | Activities Result     | • (a)    | Data For                |                                      |                                                |                    |            |              |              |
|--------|-----------------------|----------|-------------------------|--------------------------------------|------------------------------------------------|--------------------|------------|--------------|--------------|
|        |                       |          | ns for Cror             | Activity Apprendre à                 | Lire (AàL)                                     |                    | •          |              |              |
| roce   | s Margins f           | for (    |                         | Apprendre à                          |                                                |                    |            |              |              |
|        | Design                |          | Date                    | of sale Best Agricult<br>Capable Loc | tural Research Progran<br>al Governance (CLoG) |                    |            |              |              |
|        |                       |          | Depa                    |                                      | pportunities for Wome<br>dren Campaign (HCC)   | n and Girls (EOWG) |            |              |              |
| Search |                       |          |                         | Nourriture e                         | re the Worst (MAW)<br>t Nutrition au Niveau N  | National (N-4)     |            |              | Q 🔅          |
| ecords | 🗊 Delete 🔂 Add new re | cord     | Cre                     | ProTerre (Pr                         |                                                |                    |            |              |              |
|        |                       |          | Quarterly c             | ost per 23                           |                                                |                    |            |              |              |
|        | Key Value 🛛 🔶         | Locked?  | A                       |                                      |                                                |                    | r kg       | Price per kg | Gross margin |
|        | 605                   | - 14     | 50                      | per kg 25                            |                                                |                    | 23         | 25           | -20          |
|        | 604                   |          | ProTerre                |                                      |                                                |                    | 0          | 0            | 0            |
|        | 603                   | <u></u>  |                         | -20 %                                |                                                |                    | 0          | 0            | 0            |
|        | 602                   | <b>A</b> | Best Agric              |                                      |                                                |                    | 1.19       | 0.97         | -23          |
|        | 601                   | <b>≙</b> | ProTerre 1 Up 1         | Down                                 |                                                | + Add new rec      | ord V Done | 1.92         | 24           |
|        | 600                   | <b>A</b> | ProTerre                |                                      |                                                |                    | 0.86       | 0.39         | -121         |
|        | 599                   | <b>≙</b> | ProTerre                | 8 Sep 2016                           | Nord-Est                                       | Rice               | 1.71       | 0.04         | -4175        |
|        | 598                   | <b>≙</b> | Best Agricultural Resea | 25 Aug 2016                          | Nippes                                         | Manioc             | 1.64       | 1.92         | 15           |
|        | 597                   | <b>≙</b> | Best Agricultural Resea |                                      | Ouest                                          | Bananas            | 1.03       | 2.75         | 63           |
|        | 596                   | <b>≙</b> | ProTerre                | 16 Aug 2016                          | Nord                                           | Bananas            | 1.75       | 0.04         | -4275        |
|        | 595                   | <b>≙</b> | Best Agricultural Resea |                                      | Grand'Anse                                     | Palm Kernels       | 1.87       | 3.99         | 53           |
|        | 594                   | <b>≙</b> | Best Agricultural Resea |                                      | Sud                                            | Manioc             | 0.78       | 0.59         | -32 9        |
|        | 593                   | <b>■</b> | Best Agricultural Resea |                                      | Nippes                                         | Rice               |            |              | -700 9       |
|        | 592                   | <b>■</b> | Best Agricultural Resea |                                      | Ouest                                          | Yams               | 1.13       | 0.91         | -24 9        |
|        | 591                   | -        | Best Agricultural Resea | 22 Jul 2016                          | Sud                                            | Sugarcane          | 0.26       | 3.49         | 93 9         |

Didn't answer your question? Please email us at**help@devresults.com** .

## **Related Articles**